## 登録要否相談会 開催日程一覧表(八女税務署)

〇 登録要否相談会では、「インボイス発行事業者」に登録するか検討されている免税事業者の方を対象に、登録の要否の判断ポイ ントや必要な情報等を個別にご案内しています。 なお、登録は任意となりますので、最終的な登録の判断については、相談者様ご自身で行っていただきますようお願いします。 ○ 現在、開催が予定されている登録要否相談会は以下のとおりです(随時更新されますので、適宜ご確認ください。)。

○ 事前予約制になっておりますので、連絡先にお電話等で事前申込をお願いします。 なお、申込状況等により、ご希望の時間等に添えない可能性がありますことをあらかじめご了承ください。

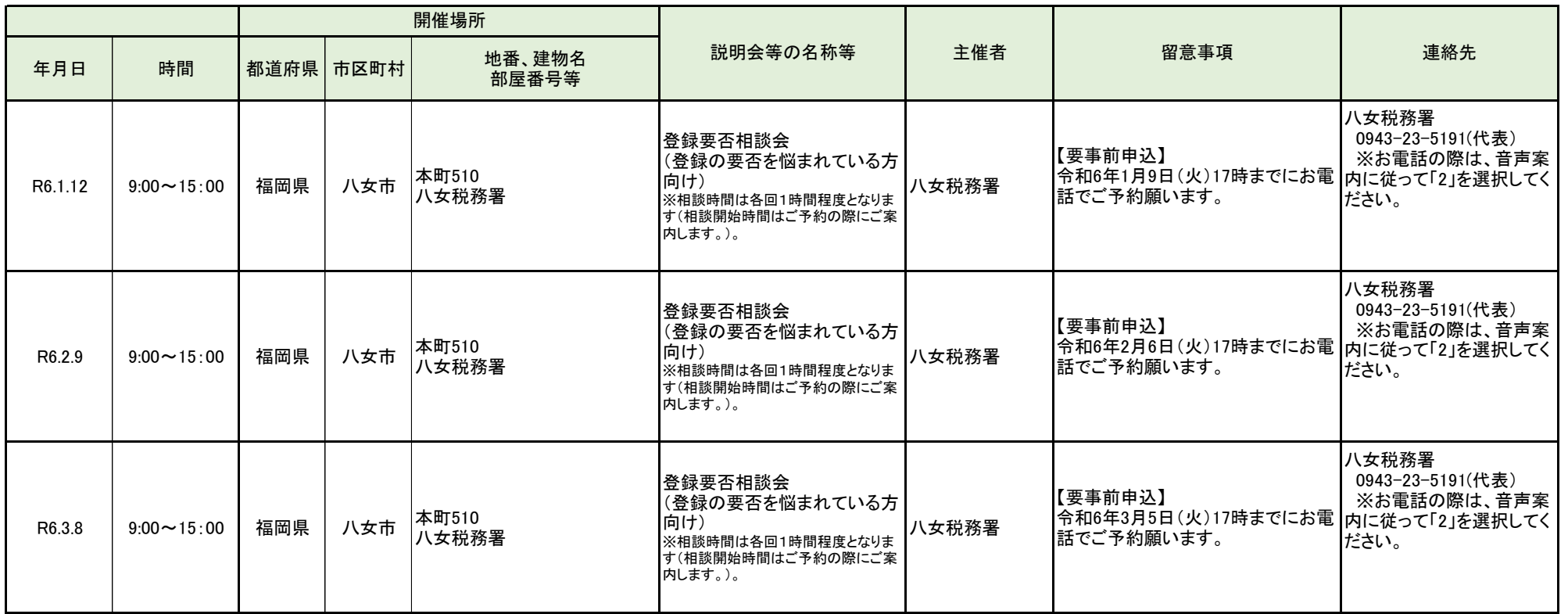

## 登録要否相談会 開催日程一覧表(八女税務署)

〇 登録要否相談会では、「インボイス発行事業者」に登録するか検討されている免税事業者の方を対象に、登録の要否の判断ポイ ントや必要な情報等を個別にご案内しています。 なお、登録は任意となりますので、最終的な登録の判断については、相談者様ご自身で行っていただきますようお願いします。 ○ 現在、開催が予定されている登録要否相談会は以下のとおりです(随時更新されますので、適宜ご確認ください。)。

○ 事前予約制になっておりますので、連絡先にお電話等で事前申込をお願いします。 なお、申込状況等により、ご希望の時間等に添えない可能性がありますことをあらかじめご了承ください。

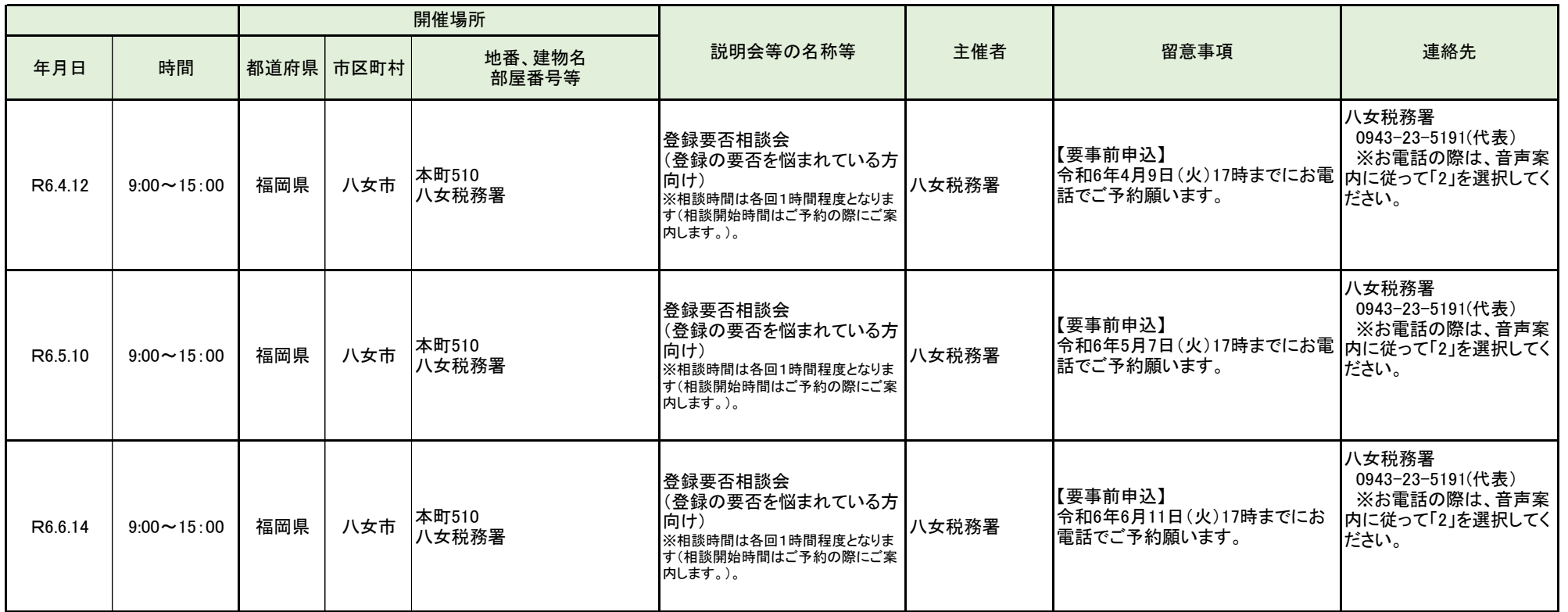